## **Frågor och Svar**

### **1**. Skicka frågor till upphandlaren gör du i fliken **Frågor och Svar**.

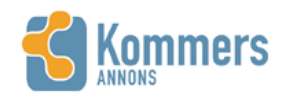

Dina leverantörssidor Upphandlingar Hjälp

Sök  $\mathcal{Q}$ 

## TJÄNSTEKONCESSION TROLLABADET KS 2015/00411.20.2

Visa alla annonser

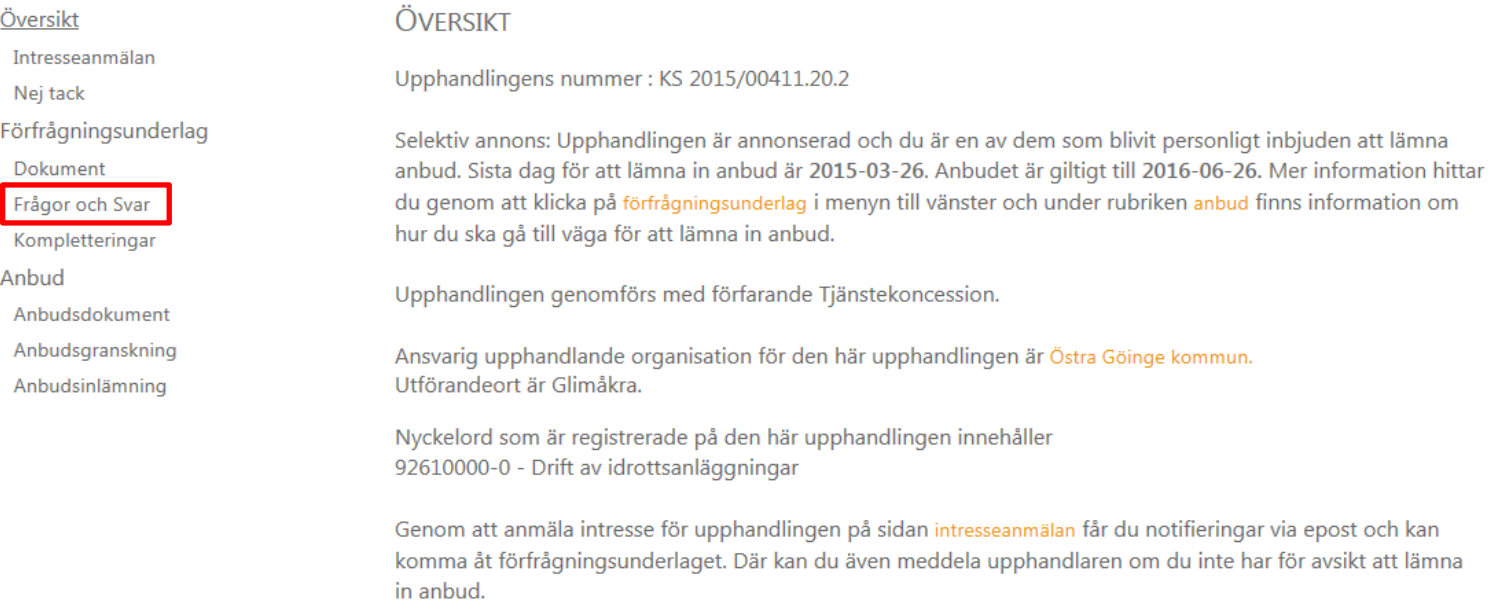

2. Under frågor och svar anges sista dag att ställa frågor på förfrågningsunderlaget. Tryck på Ställ en fråga om upphandlingen här för att ställa din fråga.

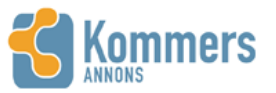

Dina leverantörssidor Upphandlingar Hjälp

■ ■ ■ ■ | sofia.renkvist@ostragoinge.se | Logga ut

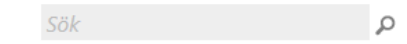

5

# AVROP KAFFEAUTOMATER - SKL DRYCKESAUTOMATER KS 2014/00871.21

Visa alla annonser

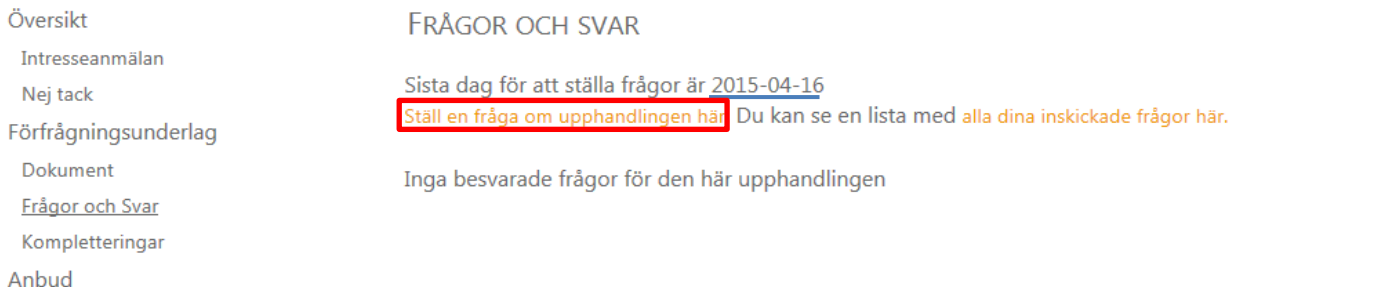

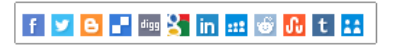

3. Skriv frågan du vill ställa i rutan och tryck sedan på Spara. Frågan skickas nu till upphandlaren, som kommer att återkomma med ett svar så snart som möjligt. Dock senast det datum som har angivit som sista dag för att besvara frågor i förfrågningsunderlaget.

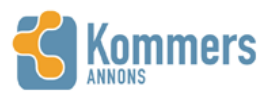

Dina leverantörssidor Upphandlingar Hjälp

 $\Omega$ 

■■■■ | sofia.renkvist@ostragoinge.se | Logga ut

 $S\ddot{\sigma}k$ 

## AVROP KAFFEAUTOMATER - SKL DRYCKESAUTOMATER KS 2014/00871.21

Visa alla annonser

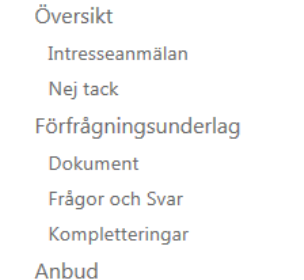

#### SKICKA EN FRÅGA TILL UPPHANDLAREN

Du kan ställa frågor till ansvarig upphandlare genom Kommers Annons eLite. Upphandlaren meddelas och kan välja att besvara och publicera frågan och svaret på Kommers Annons eLite så att alla anbudsgivare kan ta del av informationen. Du meddelas så snart frågan är besvarad.

Om du har fler än en fråga, ställ dem gärna en och en för att underlätta hanteringen. Upphandlaren kan innan svaret publiceras ändra på innehållet i frågan t.ex för att göra den tydligare, mer allmän eller anonym.

Skriv din fråga här

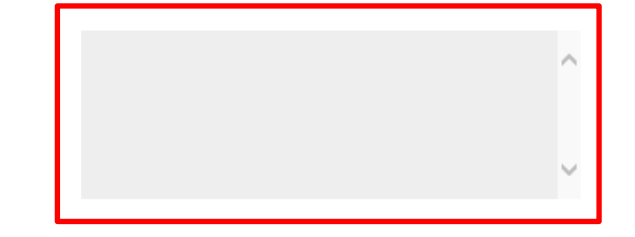

**Spara** 

När en fråga som du ställt besvaras kommer du att meddelas med epost, du kan se en lista med dina inskickade frågor här. Besvarade frågor blir tillgängliga för alla intressenter på sidan för publicerade frågor och svar.

**4.** När frågan har besvarats av den upphandlande myndigheten, kommer ett mail ifrån Kommers Annons E-lite med meddelande om att en fråga har besvarats. Tryck på **Följ länken för att titta på upphandlingen/Follow link to view procurement**. Så kommer du vidare till sidan Logga in på Kommers Annons eLite.

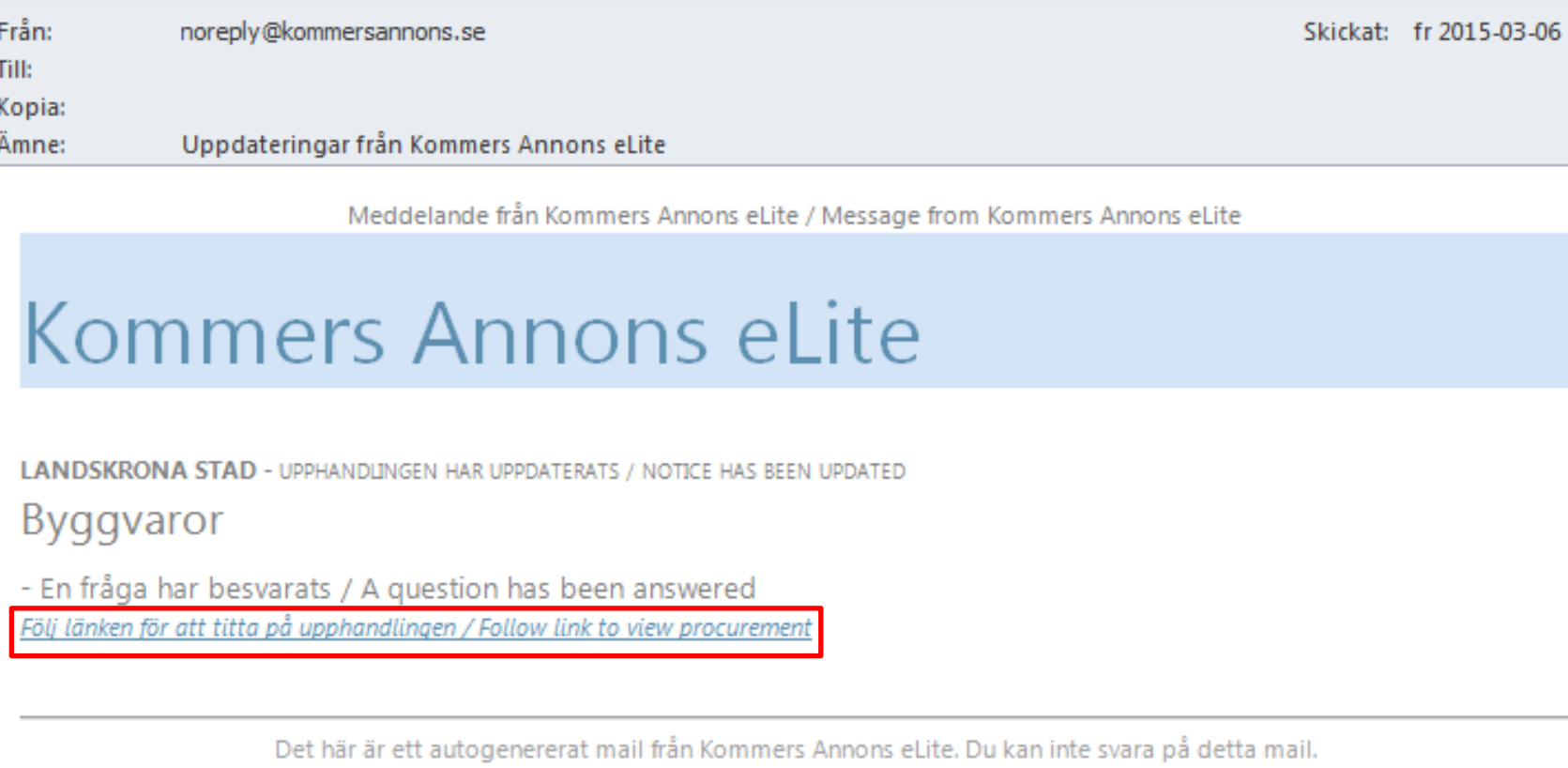

This is an auto-generated email. You can not reply to this message. Avregistrera / Unregister

5. På Frågor och Svar ses en sammanställning av vilka frågor som inkommit och svaren på dessa. Genom att klicka på den frågan, som är skriven med gul text, döljs svaret på ūt frågan.

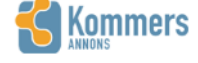

Dina leverantörssidor Upphandlingar Hialp

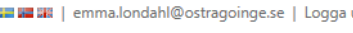

Sök i Salaman i Salaman i Salaman i Salaman i Salaman i Salaman i Salaman i Salaman i Salaman i Salaman i Sala

BYGGVAROR KS 2015/50

Visa alla annonser

Översikt Intresseanmälan Nej tack Förfrågningsunderlag Underlag Prisförfrågan Dokument Frågor och Sva Kompletterings Anbud

**FRÅGOR OCH SVAR** 

di.

Sista dag för att ställa frågor är 2015-04-07 Du kan se en lista med alla dina inskickade frågor här.

4 En fråga angående rabatt.

Ni skriver att endast en rabattsats per produktgrupp godkänns. Detta är ju ett problem att lämna en rak rabatt per produkt grupp på bygg mtrl. vi har ju olika rabattsatser från våra leverantörer inom en produktgrupp, där av skapar detta ett problem vid anbuds lämning.

Frågan besvarades 2015-03-25 av Fredrik Jernek (fredrik jernek@landskrona.se)

Rabattsatsen ska gälla på samtliga produkter inom respektive produktgrupp, även leverantörens övriga sortiment inom respektive produktgrupp. Vi förstår att ni som leverantör kan ha olika rabattsatser för egen del hos era egna underleverantörer, men vi begär som tidigare nämnt att ni lämnar endast en rabattsats till oss som slutkund inom varje produktgrupp.

3 varför ska rabatt satser redovisas?? ni vill iu ha en nettoprissatt varukorg ? det viktiga måste ju vara vad man betalar för en vara!

Frågan besvarades 2015-03-25 av Fredrik Jernek (fredrik.jernek@landskrona.se) Stadens beställare kommer även att handla byggvaruprodukter som finns utanför varukorgen. Därför har inte bara varukorgen betydelse, utan även rabattsatserna på produktgrupperna.

Varukorgen är i första hand till för utvärdering av en nettoprisbild utifrån rabatterat bruttoprissortiment. Varje enskild artikels bruttopris ska vara kopplad till redovisad (insänd) sortimentslista/katalog. Ordinarie bruttopris minus lämnad rabatt ska överensstämma med nettopris.

#### 2 Kommer upphandlingen även att gälla solpaneler ?

Frågan besvarades 2015-03-06 av Fredrik Jernek (fredrik jernek@landskrona.se) Hej, tack för din fråga som rör upphandling Byggvaror. Innan jag ger dig ett svar så vill jag gärna att du utvecklar och berättar lite mer hur du tänker och menar kring din fråga rörande solpaneler. mvh Fredrik

1 Fråga skapad av upphandlare från Kommers. Uppdaterat bilaga 2.

Frågan besvarades 2015-03-04 av Fredrik Jernek (fredrik jernek@landskrona.se)

6. Trycker man på Alla dina inskickade frågor här, kommer man vidare till en sida som sammanställt de frågor som du ställt på förfrågningsunderlaget.

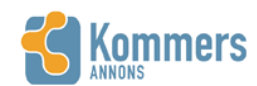

Dina leverantörssidor Upphandlingar Hjälp

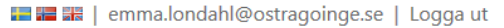

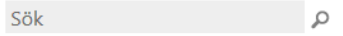

#### KONTROLL AV BRANDSLÄCKARE OCH BRANDPOSTER HELSINGBORG 767/2014 Visa alla annonser

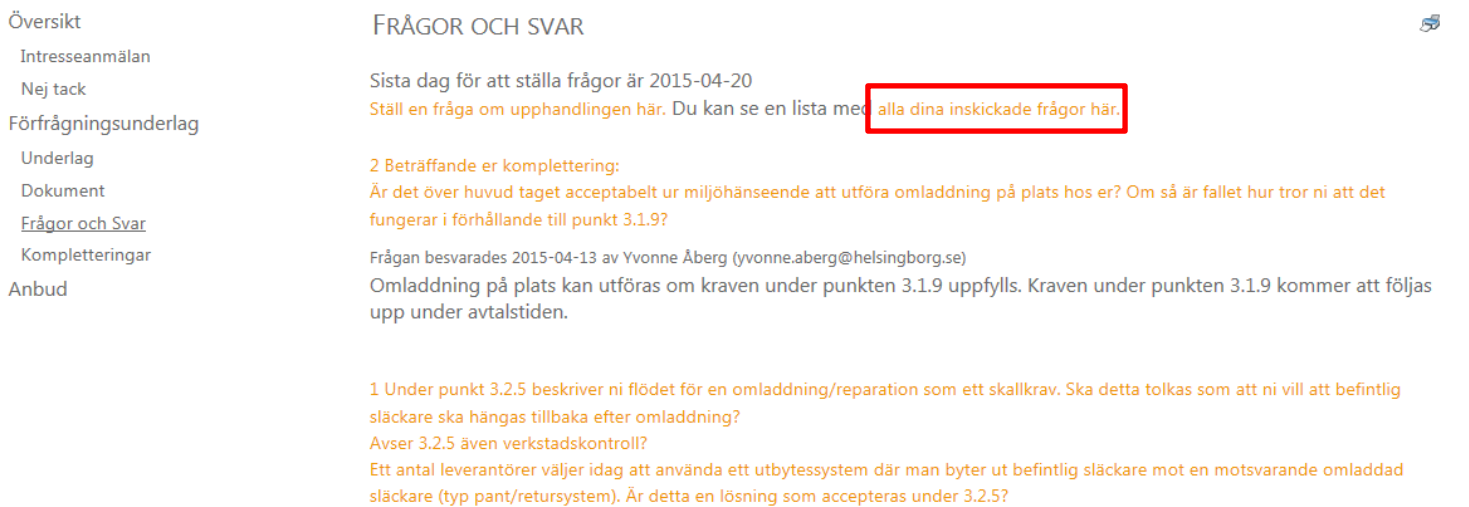

Frågan besvarades 2015-03-31 av Yvonne Åberg (yvonne.aberg@helsingborg.se) Pant/retursystem accepteras ej. Kravet avser även "verkstadskontroll" vilket vi klassar som underhåll. 7. Här visas eventuellt de frågor som du ställt på förfrågningsunderlaget.

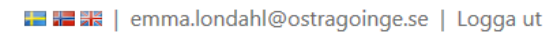

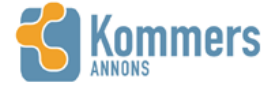

Dina leverantörssidor Upphandlingar Hjälp

Sök

alla

 $\alpha$ 

# KONTROLL AV BRANDSLÄCKARE OCH BRANDPOSTER HELSINGBORG 767/2014

Visa alla annonser

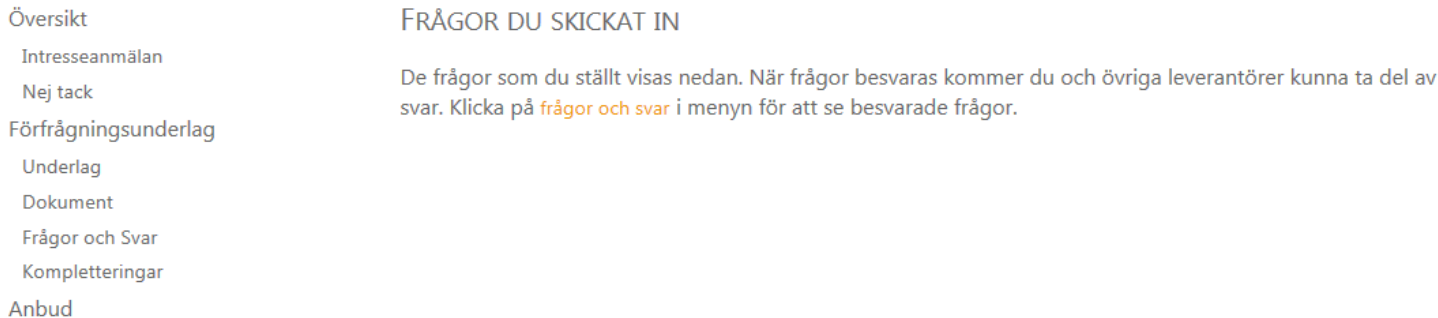